# Pothos – January 2015 Update

- Release tags
- Users' group
- New documentation
- New features
- Upcoming videos
- Quick demos

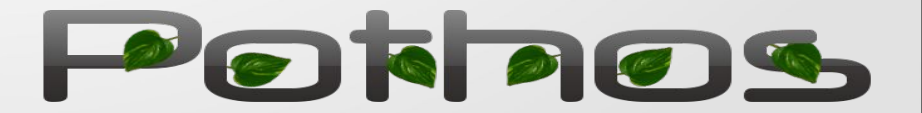

### Maint branch and release tags

#### ● **Releases page**

- <https://github.com/pothosware/pothos/wiki/Releases>
- <https://pothosware.github.io/pothos/doxygen/>
- **Maint branch**
	- <https://github.com/pothosware/pothos/tree/maint>
- **Pothos v0.1.0**
	- <https://github.com/pothosware/pothos/tree/pothos-0.1.0>
- **SoapySDR v0.1.0**
	- <https://github.com/pothosware/SoapySDR/tree/soapy-sdr-0.1.0>

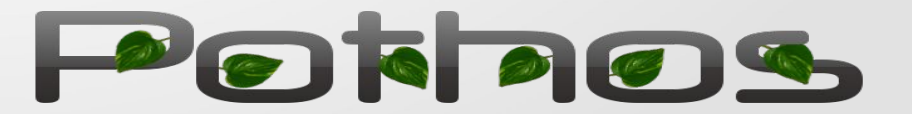

## Pothos Users' Group

- **Links to users' group for sign up and email**
	- <https://github.com/pothosware/pothos/wiki/Support>
	- <https://groups.google.com/d/forum/pothos-users>
	- [pothos-users@googlegroups.com](mailto:pothos-users@googlegroups.com)

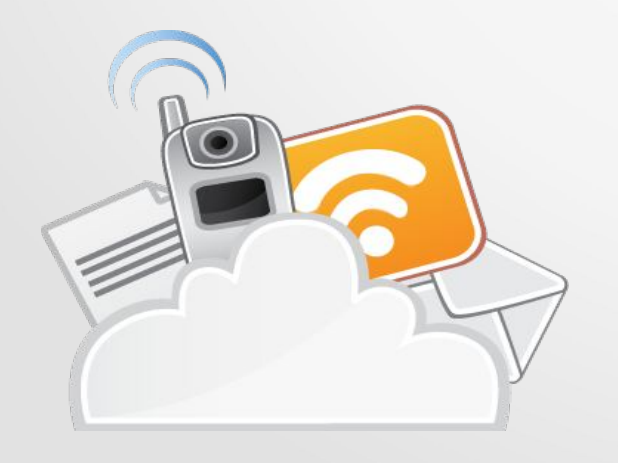

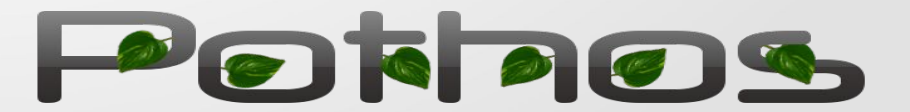

### New documentation

- **Remote control guide** 
	- <https://github.com/pothosware/pothos-library/wiki/RemoteControlGuide>
- **Pothos Utility documentation**
	- <https://github.com/pothosware/pothos-library/wiki/PothosUtilGuide>
- **Scheduler explained**
	- <https://github.com/pothosware/pothos-library/wiki/SchedulerExplained>
- **Coding guide: Advanced scheduling** 
	- <https://github.com/pothosware/pothos-library/wiki/BlocksCodingGuide#advanced-scheduling>

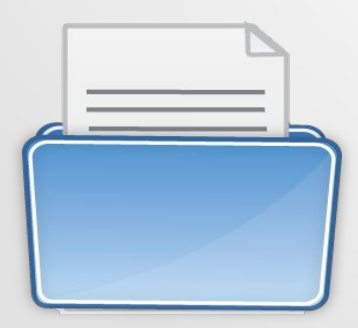

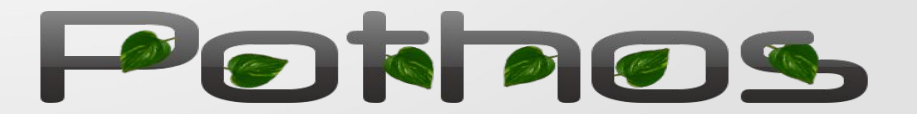

# New features and API changes

### ● **Topology automation and benchmarking**

- JSON topology
- JSON stats
- **Labels API**
	- Width field
	- Convenience function for propagation
- **Pothos Zynq toolkit**
	- Userspace driver and kernel module
	- Zero copy DMA source and sink blocks
	- <https://github.com/pothosware/pothos-zynq/wiki>

Data producer

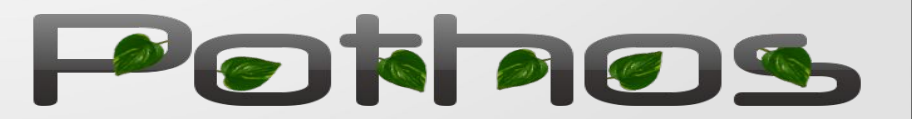

Data consumer

A stream with labels

label

## New digital and packet blocks

- FIR designer RRC and Gaussian filters
- Symbol mapping/slicing
- Byte to bit to symbols conversions
- Differential encoding/decoding
- **Packet framer/correlator**
- Scrambler/descrambler
- Simple MAC protocol block
- Chat box GUI widget

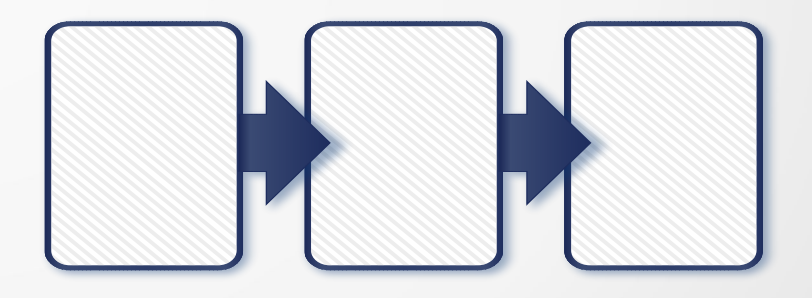

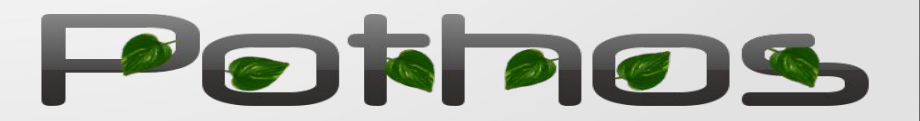

## Upcoming videos

### ● **Scheduler Explained**

- Slide style video
- Actor model implementation
- Threading, queues, resources
- Work handling and stimulus
- Advanced buffer features
- **Communication layer demo**
	- Screencast style video
	- PHY DMPSK, signal conditioning
	- MAC use of packets and messages
	- 100% within Pothos GUI

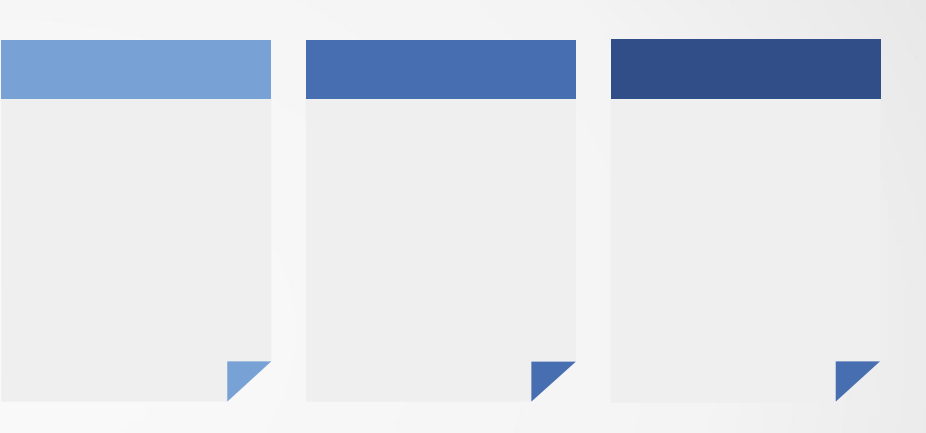

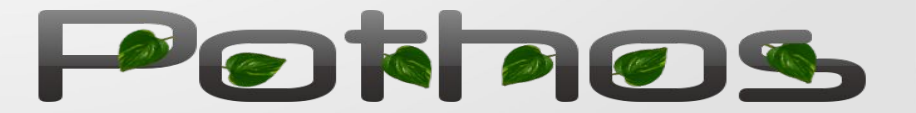

# And some quick demos

- Transmit QPSK
- Chat box demo

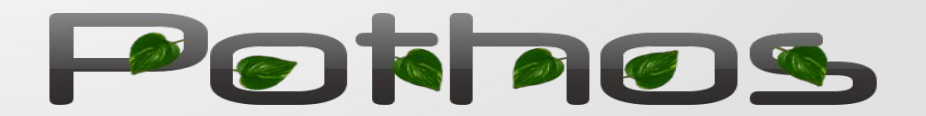

## Thanks for watching

• Find a copy of this presentation and all of its links: <http://www.joshknows.com/blog>

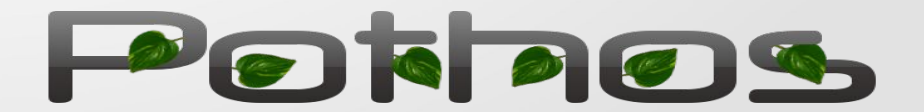